## **1.0.4. - Tarifarten**

[Organisation] [Initilisierung] Tarifarten

Tarifarten werden für Produkte aus den Familien "Besichtigungspass / Nichtdatierter Pass / Zeitfenster-Pass" benötigt.⊕

Sie sind in SecuTix eine grundlegende Einheit zur Unterscheidung von verschiedenen Preisen je nach und werden zur Erstellung von Preistabellen benötigt. Neben Tarifen bilden "Tarifarten" die zweite Dimension, um eine Preistabelle zu erstellen.

Gemäß dem SecuTix Prinzip "Connecting the Dots" werden im Bereich Initialierung zunächst die Datenpunkte angelegt:

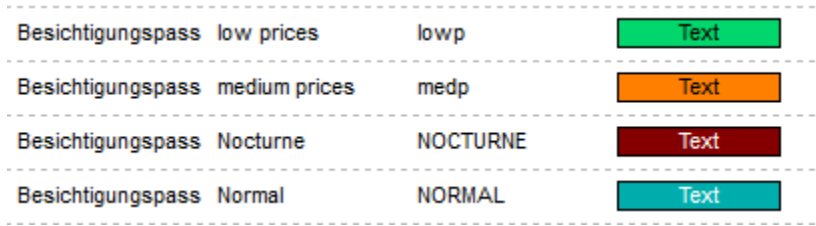

Diese werden dann als Dimension genutzt, um eine Preistabelle zu erstellen:

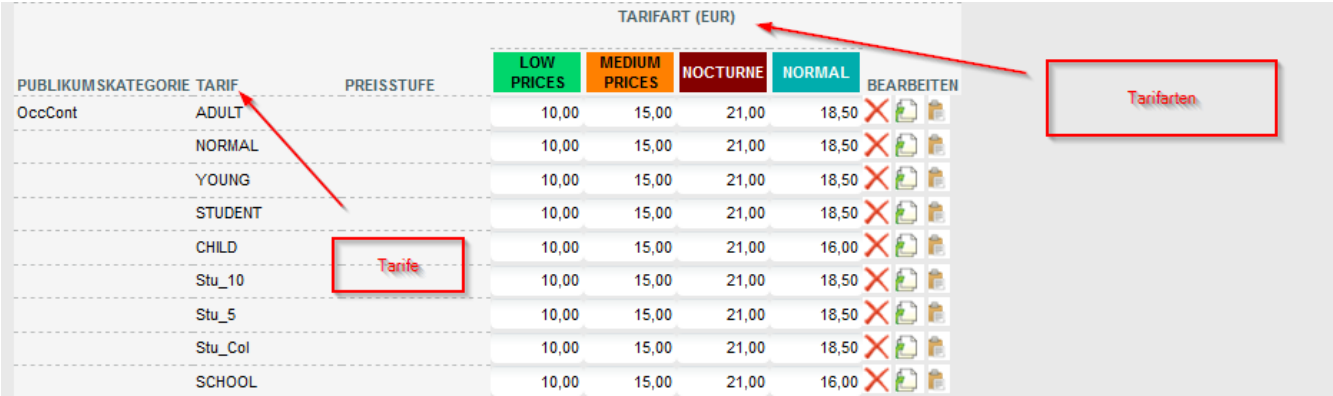

Außerdem werden Tarifarten den Zeitfenstern (für Besichtigungspass & Zeitfenster-Pass) zugewiesen, um verschiedene Preise pro Tag abbilden zu können.

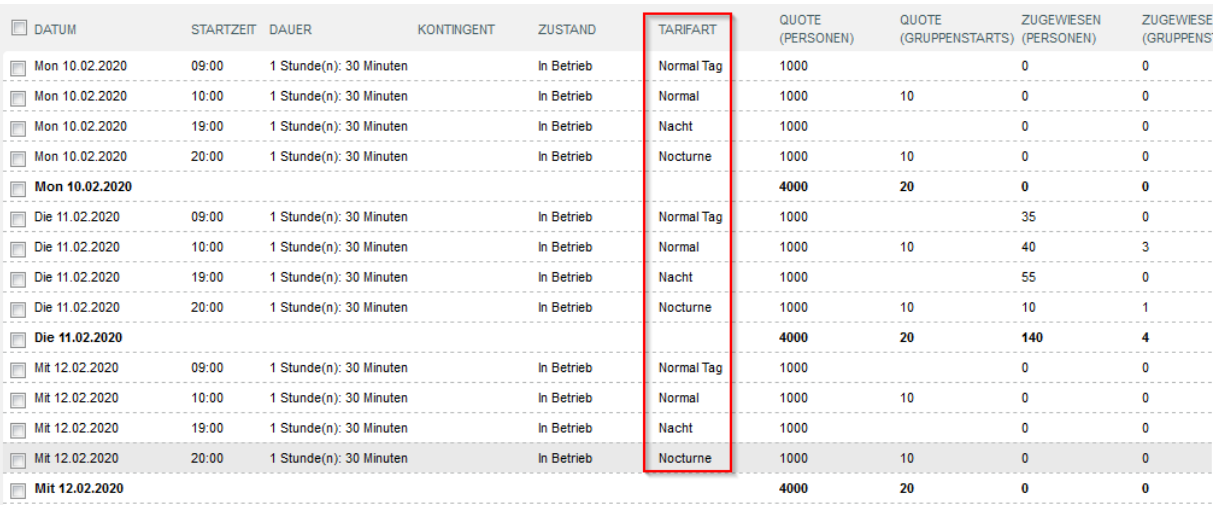

Typische Anwendungen sind z.B. eine Tarifart "Mo - Fr" & "Wochenende"